# .1 1.1 1. **CISCO**

**Cisco ASA Cryptographic Module (CM)**

**FIPS 140-2 Non Proprietary Security Policy Level 1 Validation**

**Version 0.2**

**May 4, 2017**

## **Table of Contents**

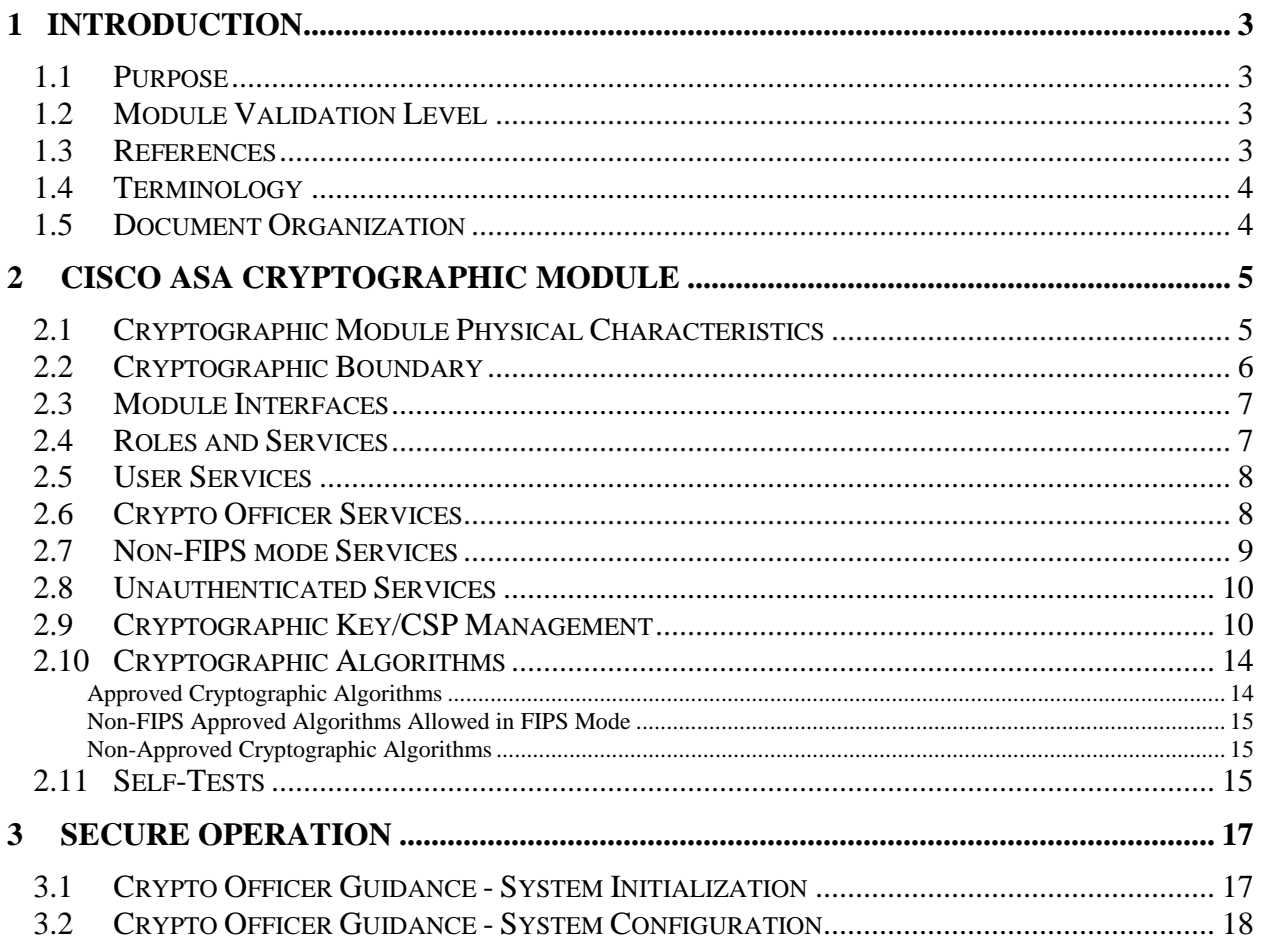

## <span id="page-2-0"></span>**1 Introduction**

### <span id="page-2-1"></span>1.1 Purpose

This is the non-proprietary Security Policy for the Cisco ASA Cryptographic Module (CM), henceforth referred to as ASA-CM, running firmware 9.6. This security policy describes how this module meets the security requirements of FIPS 140-2 Level 1 and how to run the module in a FIPS 140-2 mode of operation. This Security Policy may be freely distributed.

FIPS 140-2 (Federal Information Processing Standards Publication 140-2 — *Security Requirements for Cryptographic Modules*) details the U.S. Government requirements for cryptographic modules. More information about the FIPS 140-2 standard and validation program is available on the NIST website at [http://csrc.nist.gov/groups/STM/index.html.](http://csrc.nist.gov/groups/STM/index.html)

## <span id="page-2-2"></span>1.2 Module Validation Level

The following table lists the level of validation for each area in the FIPS PUB 140-2.

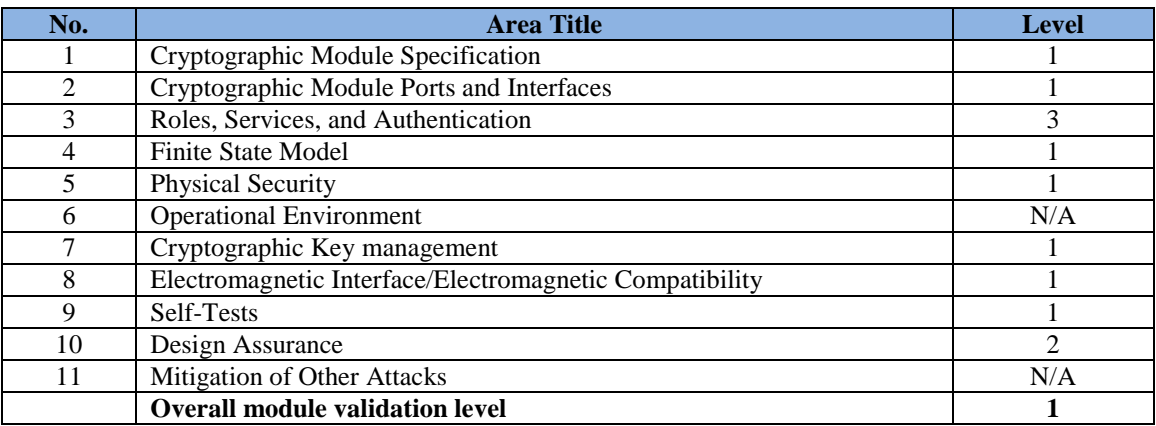

#### **Table 1 Module Validation Level**

#### <span id="page-2-3"></span>1.3 References

This document deals only with the operations and capabilities of the Cisco ASA-CM blade listed in section 1.1 above as it relates to the technical terms of a FIPS 140-2 cryptographic module security policy. More information is available from the following sources:

The Cisco Systems website contains information on the full line of Cisco Systems security. Please refer to the following websites:

<http://www.cisco.com/c/en/us/products/index.html> <http://www.cisco.com/c/en/us/td/docs/security/firepower/fxos/roadmap/fxos-roadmap.html>

For answers to technical or sales related questions please refer to the contacts listed on the Cisco Systems website at [www.cisco.com.](http://www.cisco.com/)

© Copyright 2016 Cisco Systems, Inc. 3

The NIST Validated Modules website [\(http://csrc.nist.gov/groups/STM/cmvp/validation.html\)](http://csrc.nist.gov/groups/STM/cmvp/validation.html) contains contact information for answers to technical or sales-related questions for the module.

#### <span id="page-3-0"></span>1.4 Terminology

In this document, the Cisco ASA Cryptographic Module is referred to as Cisco ASA-CM, ASA-CM blade, blade, module, CM or the System.

#### <span id="page-3-1"></span>1.5 Document Organization

The Security Policy document is part of the FIPS 140-2 Submission Package. In addition to this document, the Submission Package contains:

Vendor Evidence document Finite State Machine Other supporting documentation as additional references

This document provides an overview of the Cisco ASA Cryptographic Module identified in section 1.1 above and explains the secure layout, configuration and operation of the module. This introduction section is followed by Section 2, which details the general features and functionality of the module. Section 3 specifically addresses the required configuration for the FIPS-mode of operation.

With the exception of this Non-Proprietary Security Policy, the FIPS 140-2 Validation Submission Documentation is Cisco-proprietary and is releasable only under appropriate nondisclosure agreements. For access to these documents, please contact Cisco Systems.

## <span id="page-4-0"></span>**2 Cisco ASA Cryptographic Module**

The Cisco ASA-CM is a cryptographic module that delivers enterprise-class firewall for businesses. Improving security at the Internet edge, high performance and throughput for demanding [enterprise data centers.](http://www.cisco.com/c/en/us/products/security/asa-5585-x-adaptive-security-appliance/index.html) Now it's available in a blade form factor that can be integrated into the Cisco Firepower 4100 and 9300 Series.

The ASA solution offers the combination of the industry's most deployed stateful firewall with a comprehensive range of next-generation network security services, intrusion prevention system (IPS), content security, secure unified communications, TLSv1, SSHv2, IKEv2, Remote Access VPN [with TLSv1/ DTLSv1 and IKEv2/ ESPv3] and Suite B all using the ASA-CM.

The versions of the ASA-CM blade that integrate with the Cisco Firepower 4100 and 9300 Series are the focus of this 140-2 validation. The specific part numbers of the ASA-CM blades subjected to 140-2 conformance testing include the following six parts:

- FPR4110-ASA-K9
- FPR4120-ASA-K9
- FPR4140-ASA-K9
- $\bullet$  FPR4150-ASA-K9
- FPR9K-SM-24 (SM-24)
- FPR9K-SM-36 (SM-36)

#### <span id="page-4-1"></span>2.1 Cryptographic Module Physical Characteristics

The Cisco ASA-CM is an integrated network security module housed in a single blade architecture, which is designed to integrate into the Cisco Firepower 4100 or 9300 Series Appliances. Once integrated, the ASA-CM provides enhanced security, reliability, and performance. Delivering industry-leading firewall data rates, this module provides exceptional scalability to meet the needs of today's dynamic organizations.

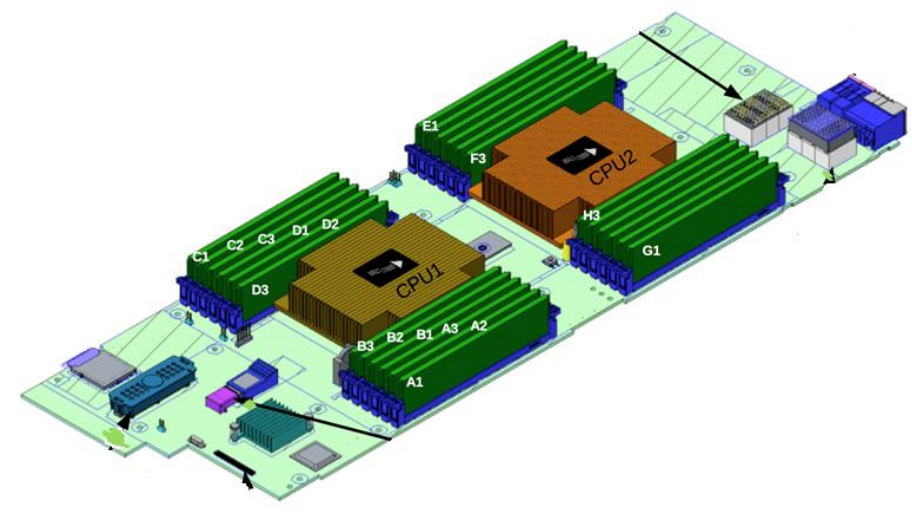

Image 1: ASA Blade

#### <span id="page-5-0"></span>2.2 Cryptographic Boundary

The Cisco ASA-CM is a multiple-chip embedded cryptographic module with the cryptographic boundary defined as the physical perimeter of the blade as outlined in a red dashed line below.

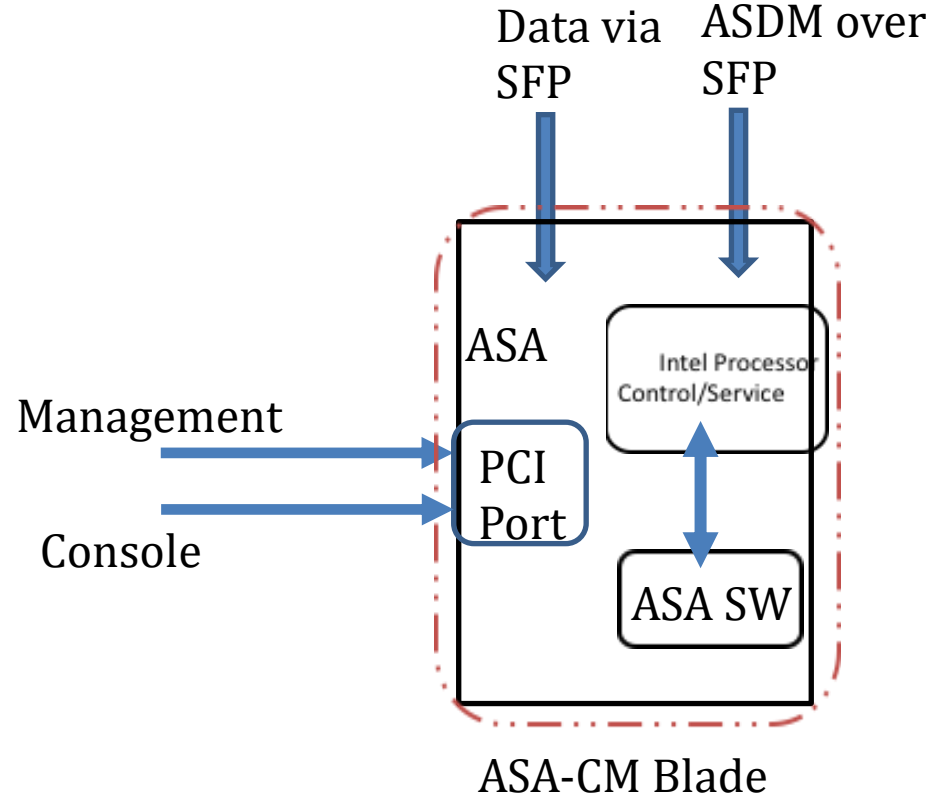

 **Diagram 1 Block Diagram** 

### <span id="page-6-0"></span>2.3 Module Interfaces

The module provides a number of physical and logical interfaces to the device, and the physical interfaces provided by the module are mapped to the following FIPS 140-2 defined logical interfaces: data input, data output, control input, status output, and power. The logical interfaces and their mapping are described in the following table:

| <b>FIPS 140-2</b><br><b>Logical Interface</b> | 4100 and 9300<br><b>Physical Interface</b> |
|-----------------------------------------------|--------------------------------------------|
| Data Input                                    | <b>SFP Ethernet Ports</b>                  |
|                                               | PCI port                                   |
| Data Output                                   | <b>SFP Ethernet Ports</b>                  |
|                                               | PCI port                                   |
| Control Input                                 | <b>SFP Ethernet Ports</b>                  |
|                                               | PCI port                                   |
| <b>Status Output</b>                          | <b>SFP Ethernet Ports</b>                  |
|                                               | PCI port                                   |
|                                               |                                            |

**Table 2 Hardware/Physical Boundary Interfaces**

## <span id="page-6-1"></span>2.4 Roles and Services

The appliances can be accessed in one of the following ways:

- $\bullet$  SSHv2
- HTTPS
- $\bullet$  IPsec

Authentication is identity-based. As required by FIPS 140-2, there are two roles that operators may assume: a Crypto Officer role and User role. The module upon initial access to the module authenticates both of these roles. The module also supports RADIUS and TACACS+ as another means of authentication, allowing the storage of usernames and passwords on an external server as opposed to using the module's internal database for storage.

The User and Crypto Officer passwords and all shared secrets must each be at a minimum eight (8) characters long. There must be at least one special character and at least one number character (enforced procedurally) along with six additional characters taken from the 26 upper case, 26 lower case, 10 numbers and 32 special characters. See the Secure Operation section for more information. If six (6) special/alpha/number characters, one (1) special character and one (1) number are used without repetition for an eight (8) digit value, the probability of randomly guessing the correct sequence is one (1) in 187,595,543,116,800. This is calculated by performing 94 x 93 x 92 x 91 x 90 x 89 x 32 x 10. In order to successfully guess the sequence in one minute would require the ability to make over 3,126,592,385,280 guesses per second, which far exceeds the operational capabilities of the module.

Additionally, when using RSA based authentication, RSA key pair has modulus size of 2048 bits, thus providing 112 bits of strength. Assuming the low end of that range, an attacker would have a 1 in  $2^{112}$  chance of randomly obtaining the key, which is much stronger than the one in a million chance required by FIPS 140-2. To exceed a one in 100,000 probability of a successful random

key guess in one minute, an attacker would have to be capable of approximately  $8.65 \times 10^{31}$ attempts per second, which far exceeds the operational capabilities of the module to support.

## <span id="page-7-0"></span>2.5 User Services

A User enters the system by either SSH or HTTPS/TLS. The module prompts the User for username and password. If the password is correct, the User is allowed entry to the module management functionality. The other means of accessing the console is via an IPsec session. This session is authenticated either using a shared secret or RSA digital signature authentication mechanism. The services available to the User role accessing the CSPs, the type of access – read (r), write (w) and zeroized/delete (d) – and which role accesses the CSPs are listed below:

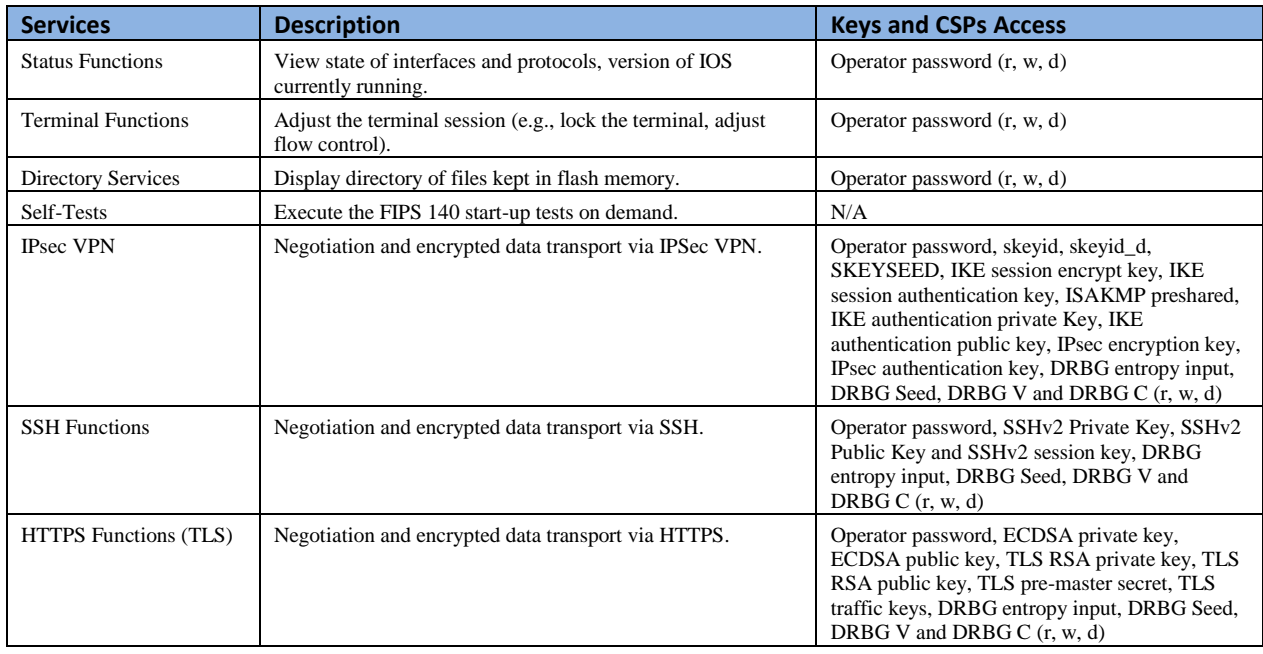

#### **Table 3 User Services**

## <span id="page-7-1"></span>2.6 Crypto Officer Services

A Crypto Officer (CO) enters the system by accessing the console port with a terminal program or SSH v2 session to a LAN port or the 10/100/1000 management Ethernet port. The Crypto Officer authenticates in the same manner as a User. A Crypto Officer may assign permission to access the Crypto Officer role to additional accounts, thereby creating additional Crypto Officers.

The Crypto Officer role is responsible for the configuration of the module. The services available to the Crypto Officer role accessing the CSPs, the type of access – read (r), write (w) and zeroized/delete (d) – and which role accesses the CSPs are listed below:

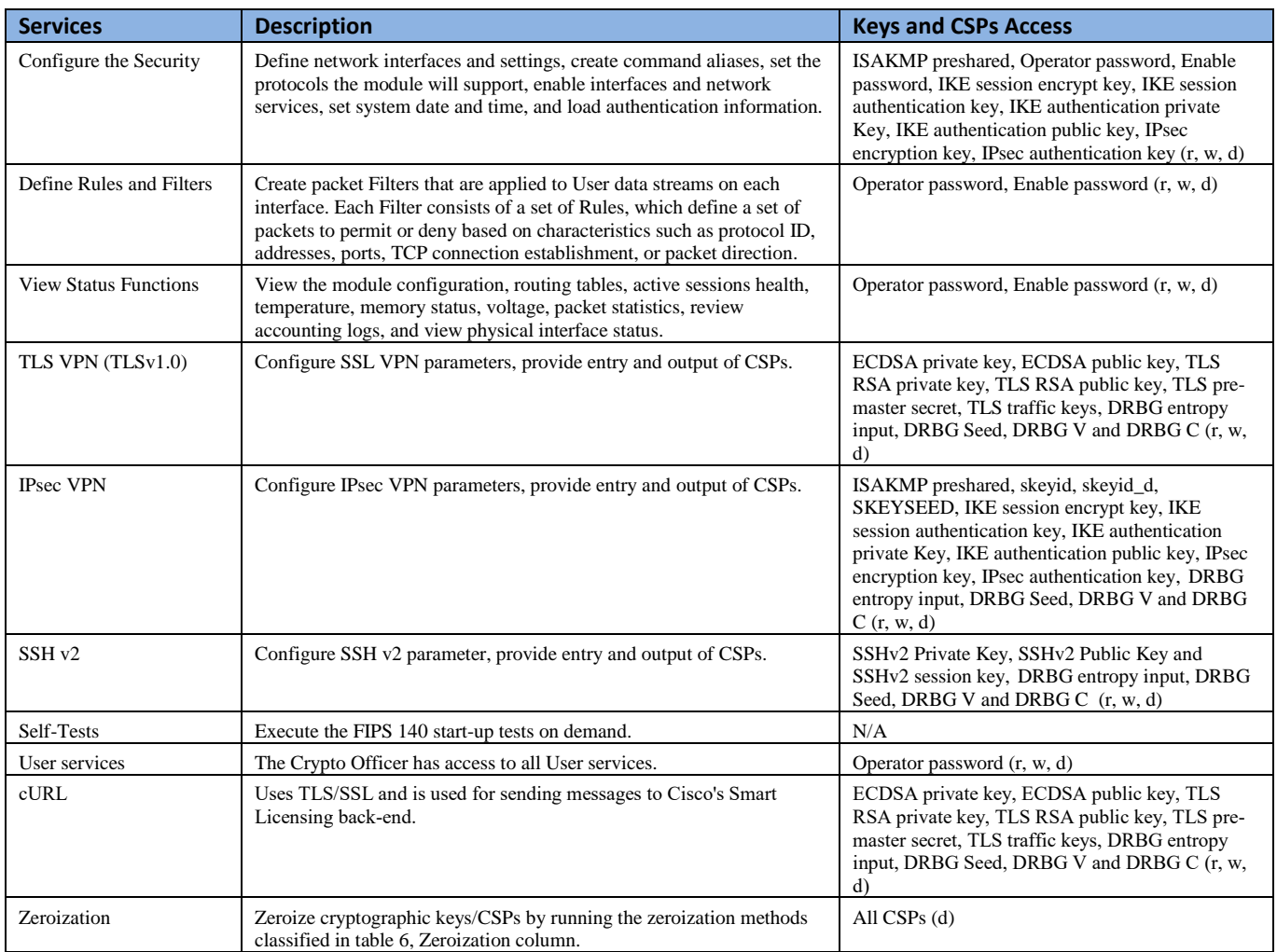

#### **Table 4 Crypto Officer Services**

#### <span id="page-8-0"></span>2.7 Non-FIPS mode Services

The cryptographic module in addition to the above listed FIPS mode of operation can operate in a non-FIPS mode of operation. This is not a recommended operational mode but because the associated RFC's for the following protocols allow for non-approved algorithms and nonapproved key sizes a non-approved mode of operation exist. So those services listed above with their FIPS approved algorithms in addition to the following services with their non-approved algorithms and non-approved keys sizes are available to the User and the Crypto Officer. Prior to using any of the Non-Approved services in Section 2.7, the Crypto Officer must zeroize all CSPs which places the module into the non-FIPS mode of operation.

| Services <sup>1</sup> | Non-Approved Algorithms                                                   |  |  |
|-----------------------|---------------------------------------------------------------------------|--|--|
|                       | Hashing: MD5,                                                             |  |  |
| <b>SSH</b>            | <b>MACing: HMAC MD5</b>                                                   |  |  |
|                       | Symmetric: DES                                                            |  |  |
|                       | Asymmetric: 768-bit/1024-bit RSA (key transport), 1024-bit Diffie-Hellman |  |  |
| <b>IPsec</b>          | Hashing: MD5,                                                             |  |  |
|                       | MACing: MD5                                                               |  |  |
|                       | Symmetric: DES, RC4                                                       |  |  |
|                       | Asymmetric: RSA (key transport), ECDSA, Diffie-Hellman                    |  |  |
| <b>TLS</b>            | Symmetric: DES, RC4                                                       |  |  |
|                       | Asymmetric: 768-bit/1024-bit RSA (key transport), 1024-bit Diffie-Hellman |  |  |

**Table 5 Non-approved algorithms in the Non-FIPS mode services**

Neither the User nor the Crypto Officer are allowed to operate any of these services while in FIPS mode of operation.

All services available can be found at

[http://www.cisco.com/c/en/us/td/docs/security/firepower/60/configuration/guide/fpmc-config](http://www.cisco.com/c/en/us/td/docs/security/firepower/60/configuration/guide/fpmc-config-guide-v60.pdf)[guide-v60.pdf.](http://www.cisco.com/c/en/us/td/docs/security/firepower/60/configuration/guide/fpmc-config-guide-v60.pdf) This site lists all configuration guides.

## <span id="page-9-0"></span>2.8 Unauthenticated Services

The services for someone without an authorized role are to view the status output from the module's LED pins and cycle power.

## <span id="page-9-1"></span>2.9 Cryptographic Key/CSP Management

The module administers both cryptographic keys and other critical security parameters such as passwords. All keys and CSPs are protected by the password-protection of the Crypto Officer role login, and can be zeroized by the Crypto Officer. Zeroization consists of overwriting the memory that stored the key or refreshing the volatile memory. Keys are both manually and electronically distributed but entered electronically. Persistent keys with manual distribution are used for preshared keys whereas protocols such as IKE, TLS and SSH are used for electronic distribution.

All pre-shared keys are associated with the CO role that created the keys, and the CO role is protected by a password. Therefore, the CO password is associated with all the pre-shared keys. The Crypto Officer needs to be authenticated to store keys. Only an authenticated Crypto Officer can view the keys. All Diffie-Hellman (DH) keys agreed upon for individual tunnels are directly associated with that specific tunnel only via the IKE protocol. RSA Public keys are entered into the module using digital certificates which contain relevant data such as the name of the public key's owner, which associates the key with the correct entity. All other keys are associated with the user/role that entered them.

The on-board processor provides the source of raw entropy. The DRBG is seeded with 384-bits.

 $\overline{a}$ 

<sup>&</sup>lt;sup>1</sup> These approved services become non-approved when using any non-approved algorithms or non-approved key or curve sizes. When using approved algorithms and key sizes these services are approved.

<sup>©</sup> Copyright 2017 Cisco Systems, Inc. 10

This document may be freely reproduced and distributed whole and intact including this Copyright Notice.

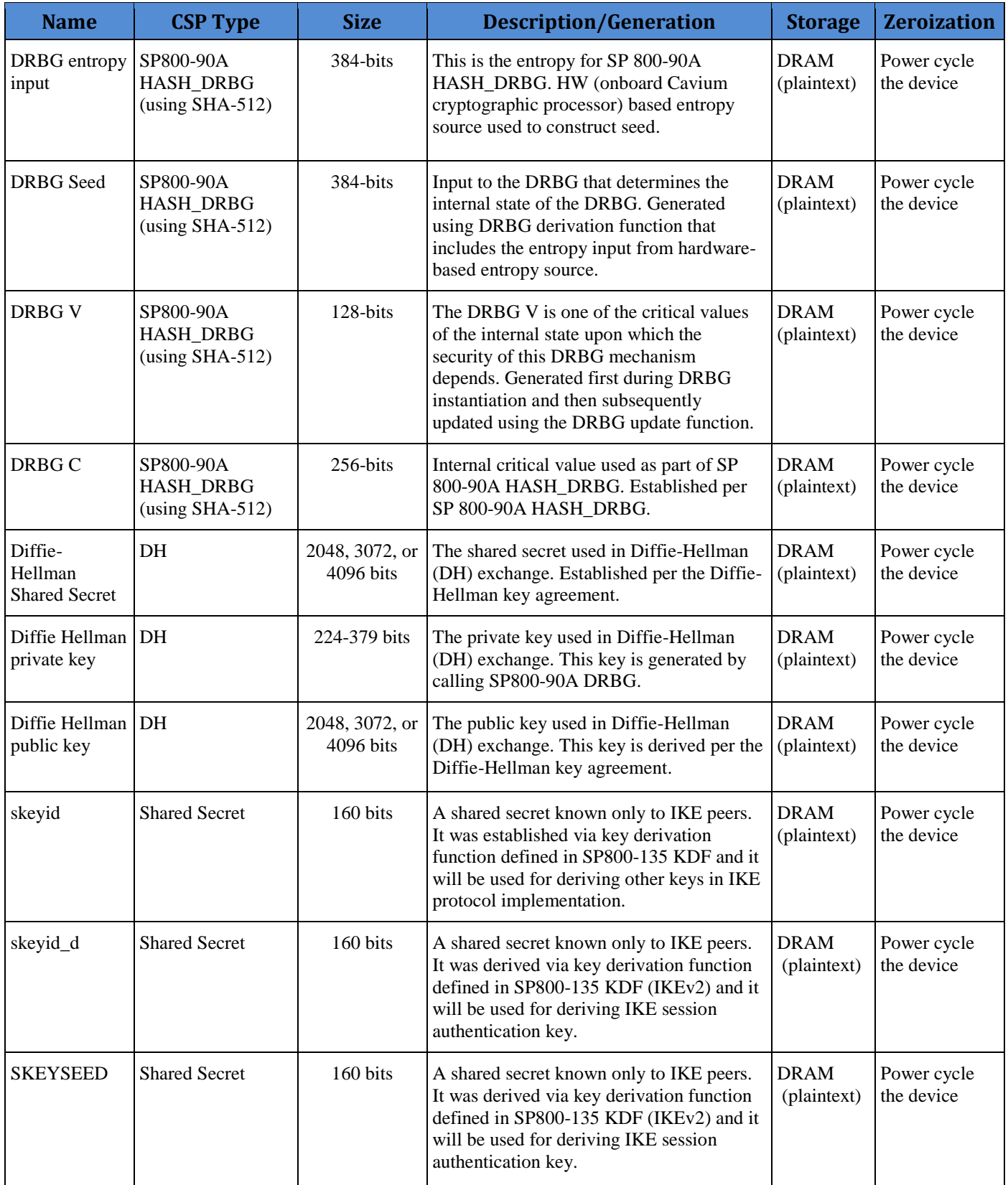

This document may be freely reproduced and distributed whole and intact including this Copyright Notice.

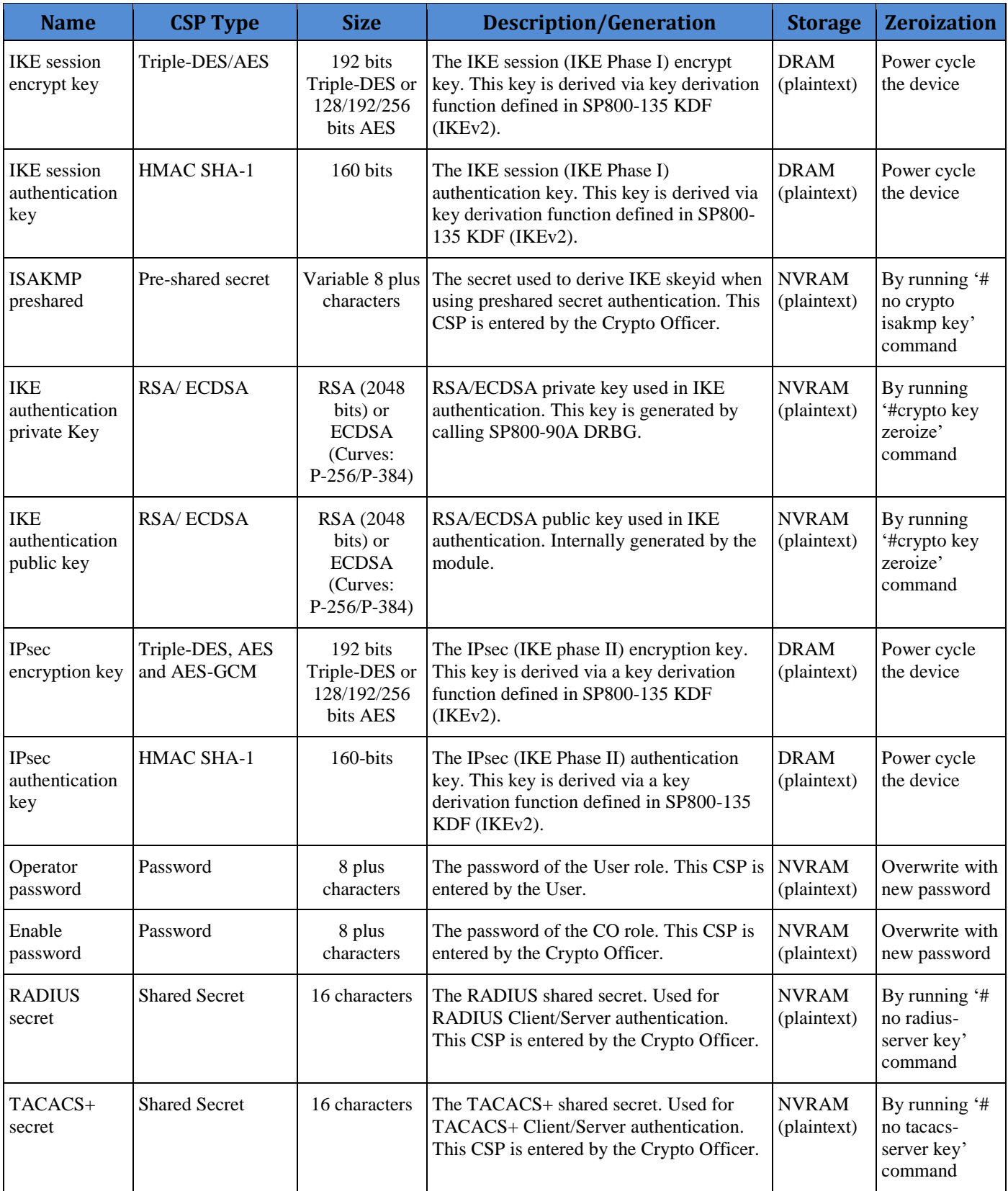

This document may be freely reproduced and distributed whole and intact including this Copyright Notice.

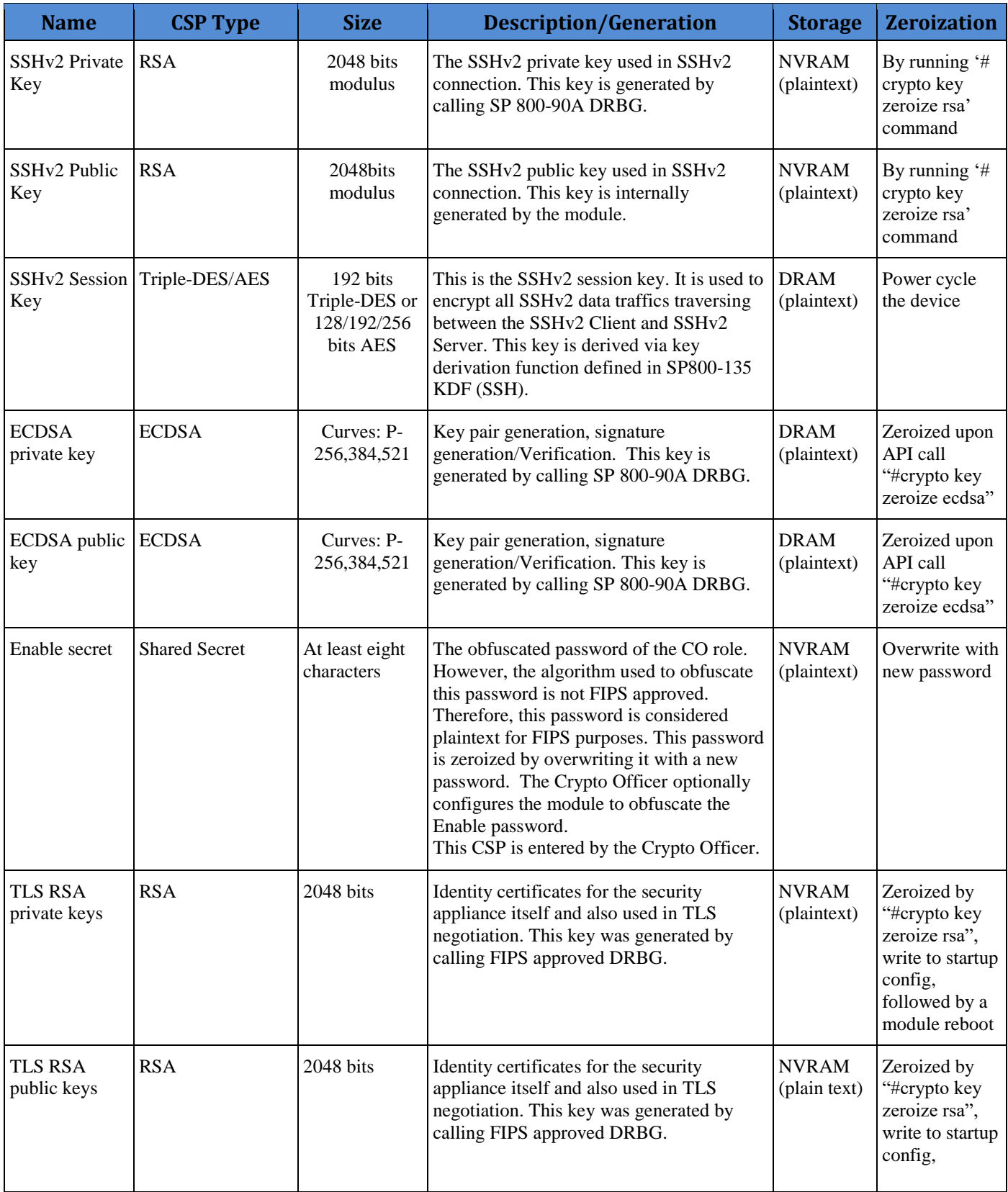

This document may be freely reproduced and distributed whole and intact including this Copyright Notice.

| <b>Name</b>               | <b>CSP Type</b>                                     | <b>Size</b>                                          | <b>Description/Generation</b>                                                                                                    | <b>Storage</b>                                        | <b>Zeroization</b>                                                                                                    |
|---------------------------|-----------------------------------------------------|------------------------------------------------------|----------------------------------------------------------------------------------------------------|-------------------------------------------------------|----------------------------------------------------------------------------------------------------|
|                           |                                                     |                                                      |                                                                                                    |                                                       | followed by a<br>module reboot                                                                                                |
| TLS pre-<br>master secret | <b>Shared Secret</b>                                | At least eight<br>characters                         | Shared secret created/derived using<br>asymmetric cryptography from which new<br>HTTPS session keys can be created. This<br>key entered into the module in cipher text<br>form, encrypted by RSA public key. | <b>DRAM</b><br>(plaintext)                            | Automatically<br>when TLS<br>session is<br>terminated.                                                                        |
| TLS traffic<br>keys       | Triple-<br>DES/AES/AES-<br>GCM 128/192/256<br>HMAC- | 192 bits<br>Triple-DES or<br>128/192/256<br>bits AES | Used in HTTPS connections. Generated<br>using TLS protocol. This key was derived<br>in the module.                                                                                                    | <b>DRAM</b><br>(plaintext)                            | Automatically<br>when TLS<br>session is<br>terminated                                                                         |
| Integrity test<br>key     | RSA-2048 Public<br>key                              | 2048 bits                                            | A hard coded key used for firmware<br>power-up/load integrity verification.                                                                                                    | Hard coded<br>for<br>firmware<br>integrity<br>testing | Zeroized by<br>"#erase flash:"<br>command (or<br>replacing),<br>write to startup<br>config,<br>followed by a<br>module reboot |

**Table 6 Cryptographic Keys and CSPs**

## <span id="page-13-0"></span>2.10 Cryptographic Algorithms

The module implements a variety of approved and non-approved algorithms.

#### <span id="page-13-1"></span>**Approved Cryptographic Algorithms**

The module supports the following FIPS 140-2 approved algorithm implementations:

| <b>Algorithms</b>               |            |                     |  |  |  |
|---------------------------------|------------|---------------------|--|--|--|
|                                 | ASA OS     | ASA on-board        |  |  |  |
|                                 | (Firmware) | (Cavium Nitrox III) |  |  |  |
| AES (128/192/256 CBC, GCM)      | 4249       | 2034/2035           |  |  |  |
| Triple-DES (CBC, 3-key)         | 2304       | 1311                |  |  |  |
| SHS (SHA-1/256/384/512)         | 3486       | 1780                |  |  |  |
| HMAC (SHA-1/256/384/512)        | 2787       | 1233                |  |  |  |
| RSA (KeyGen, SigGen and SigVer; | 2298       |                     |  |  |  |
| PKCS1_V1_5; 2048 bits)          |            |                     |  |  |  |
| ECDSA (PKG, SigGen and SigVer;  | 989        |                     |  |  |  |
| P-256, P-384, P-521)            |            |                     |  |  |  |
| DRBG (SHA-512)                  | 1328       | 197                 |  |  |  |
| CVL Component (IKEv2, TLS, SSH) | 1002       |                     |  |  |  |

**Table 7 Approved Cryptographic Algorithms and Associated Certificate Number**

Note:

- There are some algorithm modes that were tested but not implemented by the module. Only the algorithms, modes, and key sizes that are implemented by the module are shown in this table.
- The module's AES-GCM implementation conforms to IG A.5 scenario #1 following RFC 6071 for IPsec and RFC 5288 for TLS. The module uses basically a 96-bit IV, which is comprised of a 4 byte salt unique to the crypto session and 8 byte monotonically increasing counter. The module generates new AES-GCM keys if the module loses power.
- The SSH, TLS and IPSec protocols have not been reviewed or tested by the CAVP and CMVP.

#### <span id="page-14-0"></span>**Non-FIPS Approved Algorithms Allowed in FIPS Mode**

The module supports the following non-FIPS approved algorithms which are permitted for use in the FIPS approved mode:

- Diffie-Hellman (key agreement; key establishment methodology provides between 112 and 150 bits of encryption strength)
- RSA (key wrapping; key establishment methodology provides 112 bits of encryption strength)
- NDRNG (non-deterministic random number generator)
- HMAC MD5 is allowed in FIPS mode strictly for TLS
- MD5 is allowed in FIPS mode strictly for TLS

#### <span id="page-14-1"></span>**Non-Approved Cryptographic Algorithms**

The module supports the following non-approved cryptographic algorithms that shall not be used in FIPS mode of operation:

- Diffie-Hellman (key agreement; non-compliant less than 112 bits of encryption strength)
- RSA (key wrapping; non-compliant less than 112 bits of encryption strength)
- DES
- HMAC MD5
- $\bullet$  MD5
- $\bullet$  RC4
- HMAC-SHA1 is not allowed with key size under 112-bits

Note: The non-approved algorithms HMAC MD5 and MD5 are not allowed in FIPS mode when not used with TLS.

## <span id="page-14-2"></span>2.11 Self-Tests

The module includes an array of self-tests that are run during startup and periodically during operations to prevent any secure data from being released and to insure all components are functioning correctly. The FIPS power-on self-tests are run regardless of the FIPS mode setting.

```
© Copyright 2017 Cisco Systems, Inc. 15
```
This document may be freely reproduced and distributed whole and intact including this Copyright Notice.

#### *Self-tests performed*

- ASA Self Tests
	- o POSTs Adaptive Security Appliance OS (Firmware)
		- **AES Encrypt/Decrypt KATs**
		- AES-GCM KAT
		- **DRBG KAT (Note: DRBG Health Tests as specified in SP800-90A** Section 11.3 are performed)
		- **ECDSA Pairwise Consistency Test (sign/verify)**
		- Firmware Integrity Test (using SHA-512 and RSA 2048)
		- HMAC-SHA-1 KAT
		- **HMAC-SHA-256 KAT**
		- HMAC-SHA-384 KAT
		- HMAC-SHA-512 KAT
		- **RSA** (sign/verify) KATs
		- SHA-1 KAT
		- SHA-256 KAT
		- SHA–384 KAT
		- $\blacksquare$  SHA-512 KAT
		- Triple-DES Encrypt/Decrypt KATs
	- o POSTs ASA On-board (Hardware)
		- **AES Encrypt/Decrypt KATs**
		- AES-GCM KAT
		- **DRBG KAT (Note: DRBG Health Tests as specified in SP800-90A** Section 11.3 are performed)
		- HMAC-SHA-1 KAT
		- HMAC-SHA-256 KAT
		- HMAC-SHA-384 KAT
		- HMAC-SHA-512 KAT
		- SHA-1 KAT
		- $\blacksquare$  SHA-256 KAT
		- SHA-384 KAT
		- $\blacksquare$  SHA-512 KAT
		- Triple-DES Encrypt/Decrypt KATs
	- o Conditional tests Adaptive Security Appliance OS (Firmware)
		- **RSA** pairwise consistency test (encrypt/decrypt and sign/verify)
		- **ECDSA** pairwise consistency test
		- Conditional IPSec Bypass test
		- Continuous Random Number Generator test for SP800-90A DRBG
		- Continuous Random Number Generator test for NDRNG
	- o Conditional tests ASA On-board (Hardware)
		- Continuous Random Number Generator test for SP800-90A DRBG
		- Continuous Random Number Generator test for NDRNG

The ASA performs all power-on self-tests automatically when the power is applied. All power-on self-tests must be passed before a User/Crypto Officer can perform services. The power-on selftests are performed after the cryptographic systems are initialized but prior to the initialization of the LAN's interfaces; this prevents the security appliances from passing any data during a poweron self-test failure. In the unlikely event that a power-on self-test fails, an error message is displayed on the console followed by a security appliance reboot.

## <span id="page-16-0"></span>**3 Secure Operation**

The module meets all the Level 1 requirements for FIPS 140-2. The module is shipped only to authorized operators by the vendor, and the module is shipped in Cisco boxes with Cisco adhesive, so if tampered with the recipient will notice. Follow the setting instructions provided below to place the module in FIPS-approved mode. Operating this module without maintaining the following settings will remove the module from the FIPS approved mode of operation.

## <span id="page-16-1"></span>3.1 Crypto Officer Guidance - System Initialization

The Cisco ASA Cryptographic Module was validated with ASA firmware version 9.6 (File ciscoasa.9.6.2.SPA.csp). This is the only allowable image for FIPS-approved mode of operation.

The Crypto Officer must configure and enforce the following initialization steps:

**Step 1**: Disable the console output of system crash information, using the following command:

(config)#**crashinfo console disable**

**Step 2**: Install Triple-DES/AES licenses to require the security appliances to use Triple-DES and AES (for data traffic and SSH).

**Step 3**: Enable "FIPS Mode" to allow the security appliances to internally enforce FIPScompliant behavior, such as run power-on self-tests and bypass test, using the following command:

(config)#**fips enable**

**Note:** If command fips disabled is entered, the module must be put back into factory setting (factory reset).

**Step 4**: Disable password recovery. (config)#**no service password-recovery**

**Step 5**: If using a RADIUS/TACACS+ server for authentication, perform the following steps (see Operator manual for specific TACACS+ commands). Otherwise, skip to step 7 (config)# **aaa-server radius-server protocol radius** (config)#**aaa-server radius-server host <IP-address>**

Configure an IPsec tunnel to secure traffic between the ASA and the RADIUS server. The pre-shared key must be at least 8 characters long.

**Note:** The use of an IPsec tunnel is only a suggested means. What is actually used is up to the user as long as the means provides a secure tunnel using only FIPS algorithms.

**Step 6**: Enable AAA **authentication** for the console. (config)#**aaa authentication serial console LOCAL** (config)#**username <name> password <password>**

**Step 7**: Enable AAA **authentication** for SSH. (config)#**aaa authentication ssh console LOCAL**

**Step 8**: Enable AAA **authentication** for Enable mode. (config)#**aaa authentication enable console LOCAL**

**Step 9**: Specify Privilege Level 15 for Crypto Officer and Privilege Level 1 for User and set up username/password for each role.

(config)#**username <name> password <password> privilege 15** (config)#**username <name> password <password> privilege 1**

**Step 10:** Ensure passwords are at least 8 characters long.

**Step 11:** All default passwords, such as enable and telnet, must be replaced with new passwords.

**Step 12:** Reboot the security appliances.

#### <span id="page-17-0"></span>3.2 Crypto Officer Guidance - System Configuration

To operate in FIPS mode, the Crypto Officer must perform the following steps:

Step 1**:** Assign users a Privilege Level of 1.

Step 2: Define RADIUS and TACACS+ shared secret keys that are at least 8 characters long and secure traffic between the security appliances and the RADIUS/TACACS+ server via IPSec tunnel.

**Note:** Perform this step only if RADIUS/TACAS+ is configured, otherwise proceed to step 3.

Step 3: Configure the TLS protocol when using HTTPS to protect administrative functions. Due to known issues relating to the use of TLS with certain versions of the Java plugin, we require that you upgrade to JRE 1.5.0\_05 or later. The following configuration settings are known to work when launching ASDM in a TLS-only environment with JRE 1.5.0\_05:

a. Configure the device to allow only TLSv1 packets using the following command: (config)#**ssl server-version tlsv1-only**

(config)#**ssl client-version tlsv1-only**

- b. Uncheck SSL Version 2.0 in both the web browser and JRE security settings.
- c. Check TLS V1.0 in both the web browser and JRE security settings.

Step 4: Configure the security appliances to use SSHv2. Note that all operators must still authenticate after remote access is granted. (config)#**ssh version 2**

Step 5: Configure the security appliances such that any remote connections via Telnet are secured through IPSec.

Step 6: Configure the security appliances such that only FIPS-approved algorithms are used for IPSec tunnels.

Step 7: Configure the security appliances such that error messages can only be viewed by Crypto Officer.

Step 8: Disable the TFTP server.

Step 9: Disable HTTP for performing system management in FIPS mode of operation. HTTPS with TLS should always be used for Web-based management.

Step 11: Ensure that installed digital certificates are signed using FIPS approved algorithms.